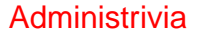

• Reminder: Homework 3 due tomorrow 11:59pm.

**Slide 1**

## Pointers in C • C, in contrast to Python and Scala, makes an explicit distinction between things and pointers-to-things. In Python and Scala (as I understand it!) variables are pointers/references to objects, and you deal with them fairly abstractly. In C, you can have variables that are "things" (integers, floating-point numbers, etc.) and variables that are "pointers to things" (in some ways more like variables in Python and Scala, but very low-level and with fewer safety checks). • That is, in C, pointers are basically just memory addresses, though declared to point to variables (or data) of a particular type. Example: int \* pointer\_to\_int; double \* pointer\_to\_double;

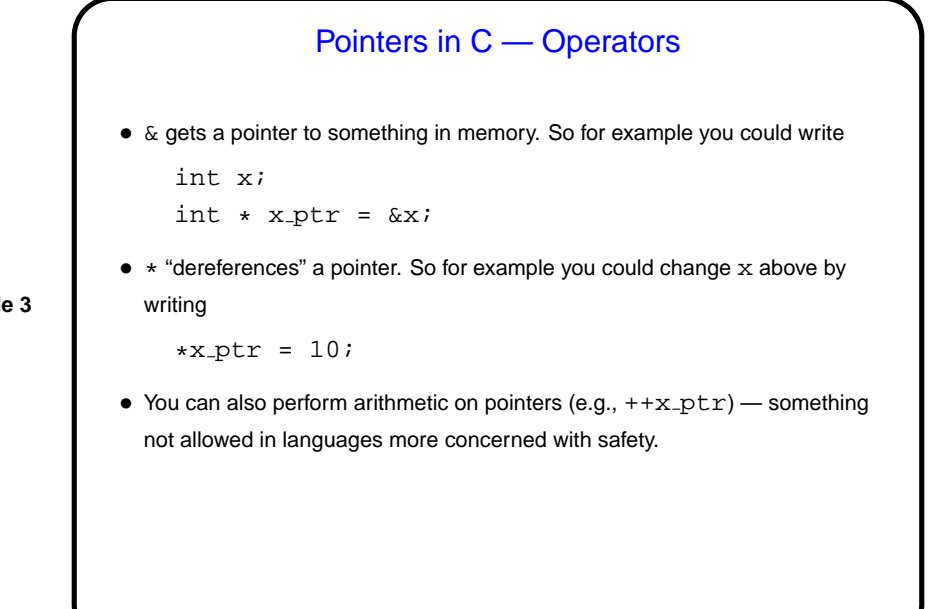

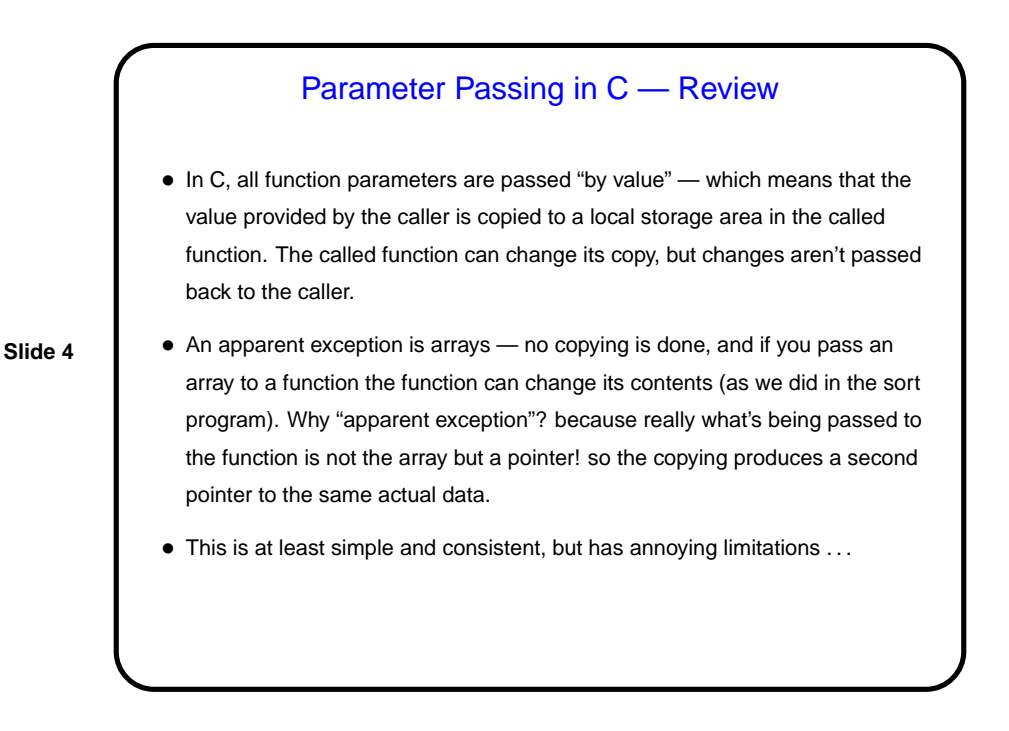

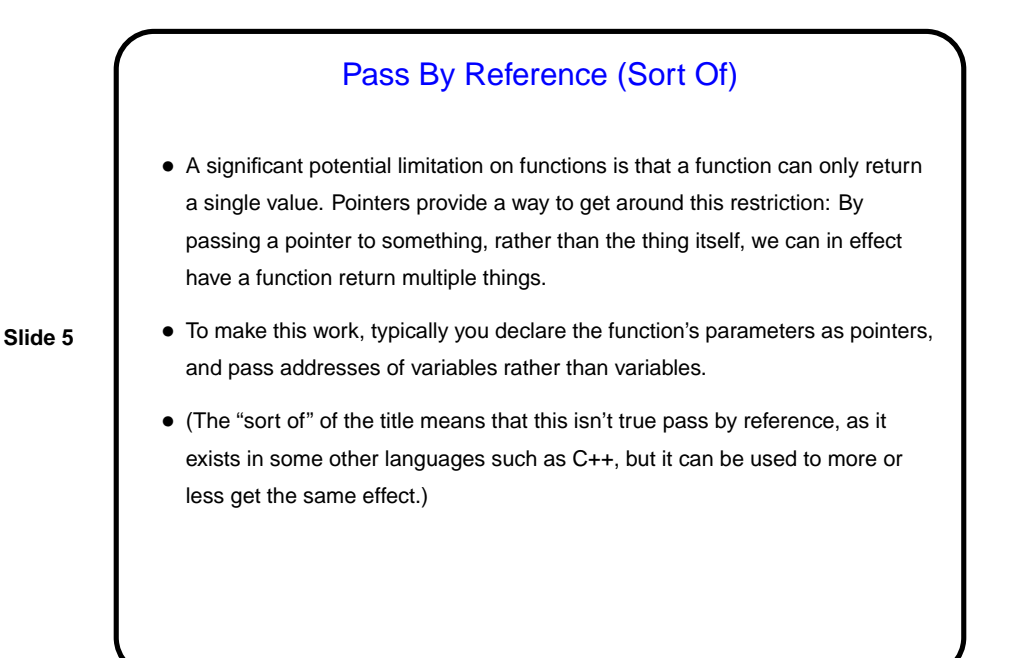

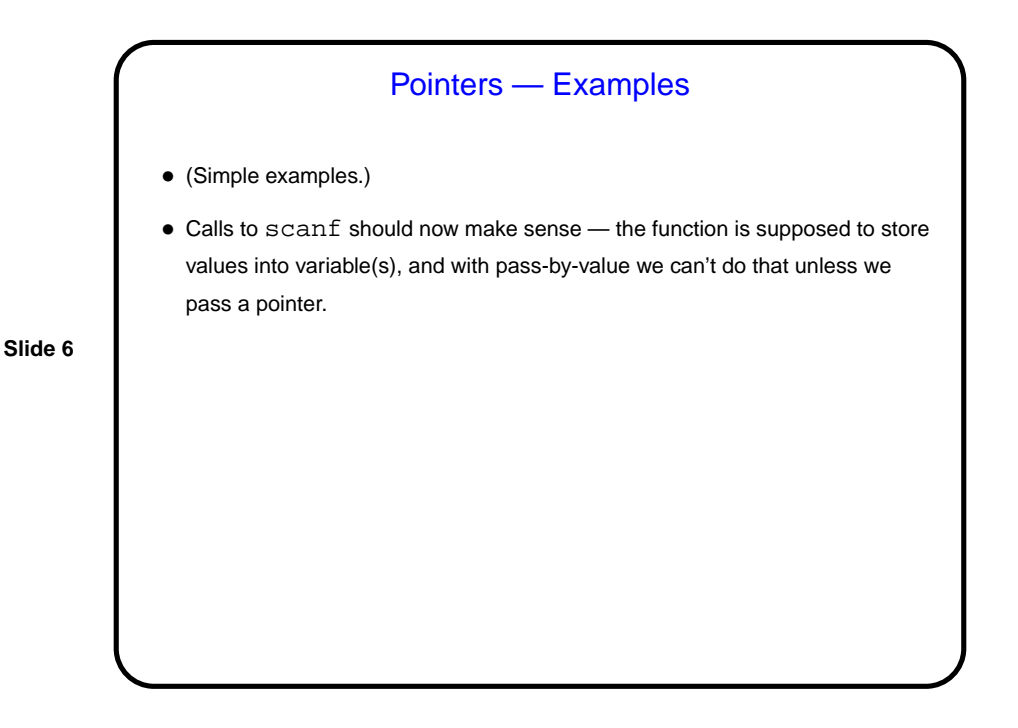

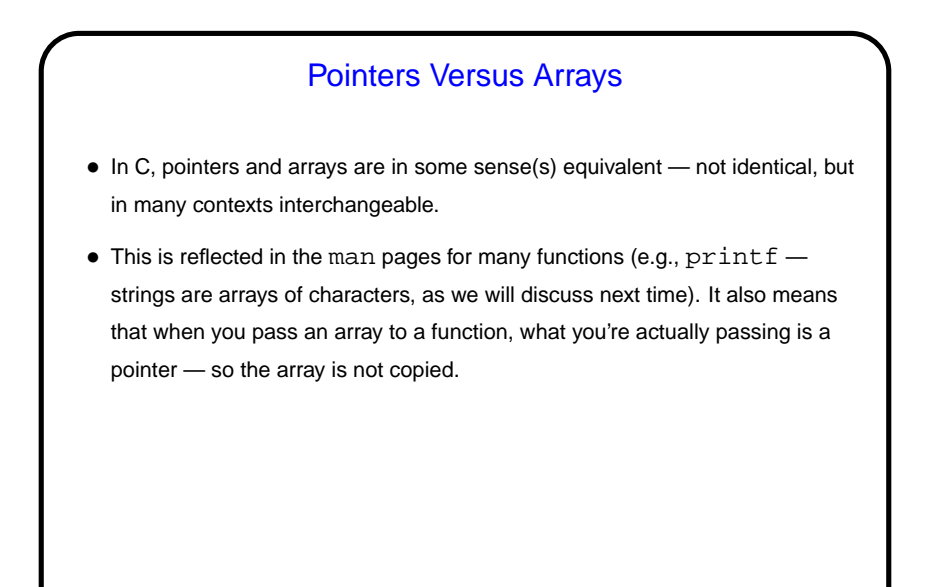

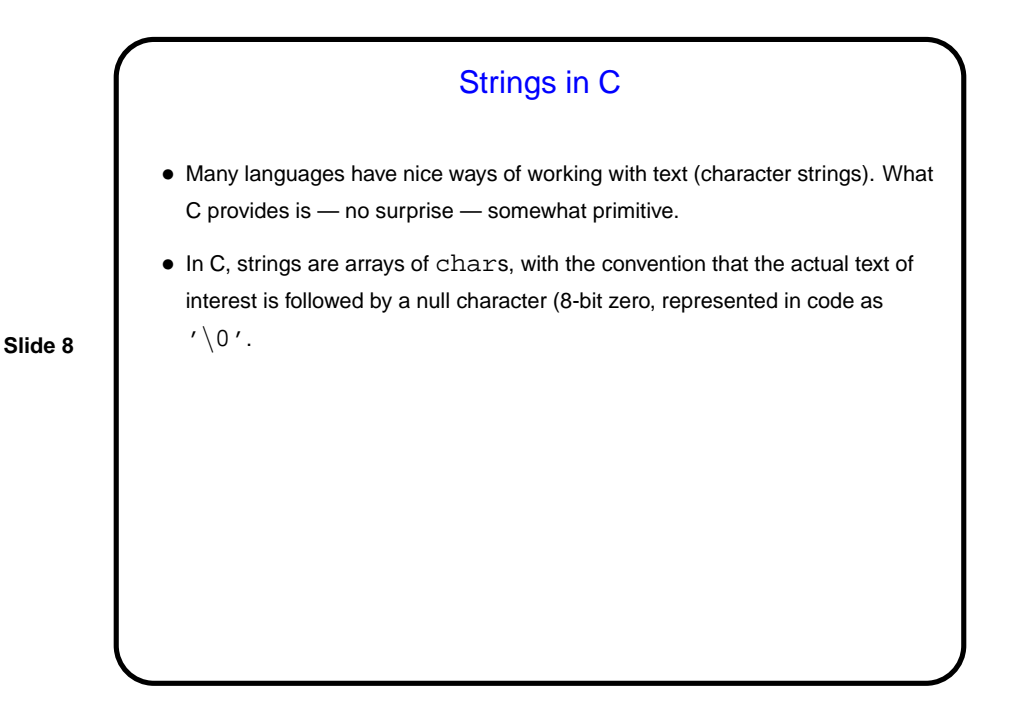

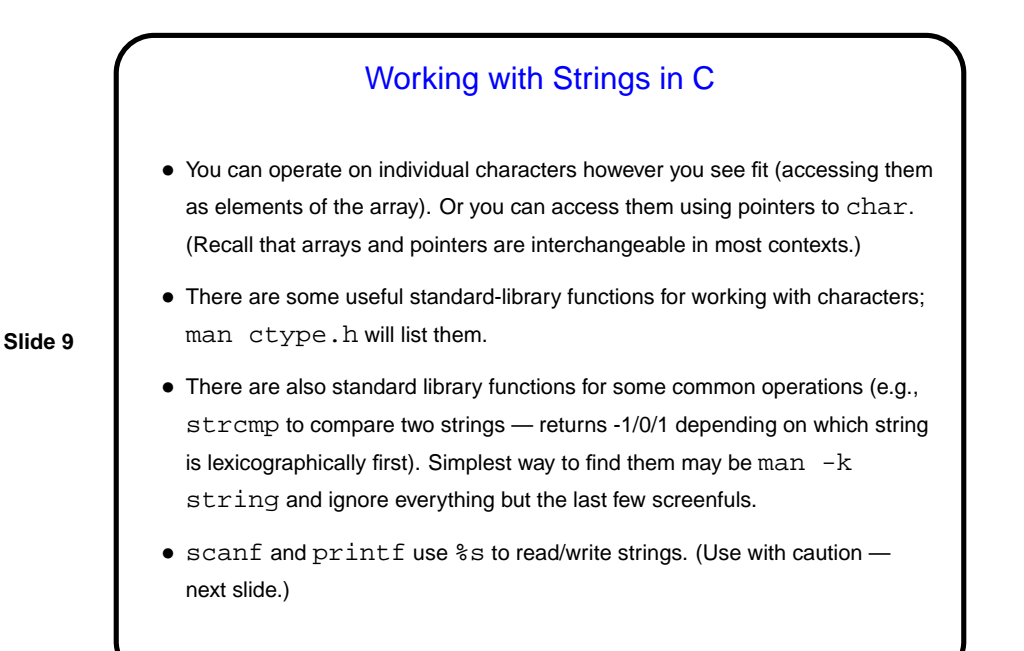

Strings in C — Pitfalls • Most functions assume that strings are properly terminated. (What do you think happens if they're not?) • Many functions that store into a string have no way to check that it's big enough. So getting text input from standard input safely is surprisingly difficult! scanf can be made to check, but not (in my opinion) nicely, and it stops on whitespace anyway. gets gets a full line, but notice what gcc says when you use it.

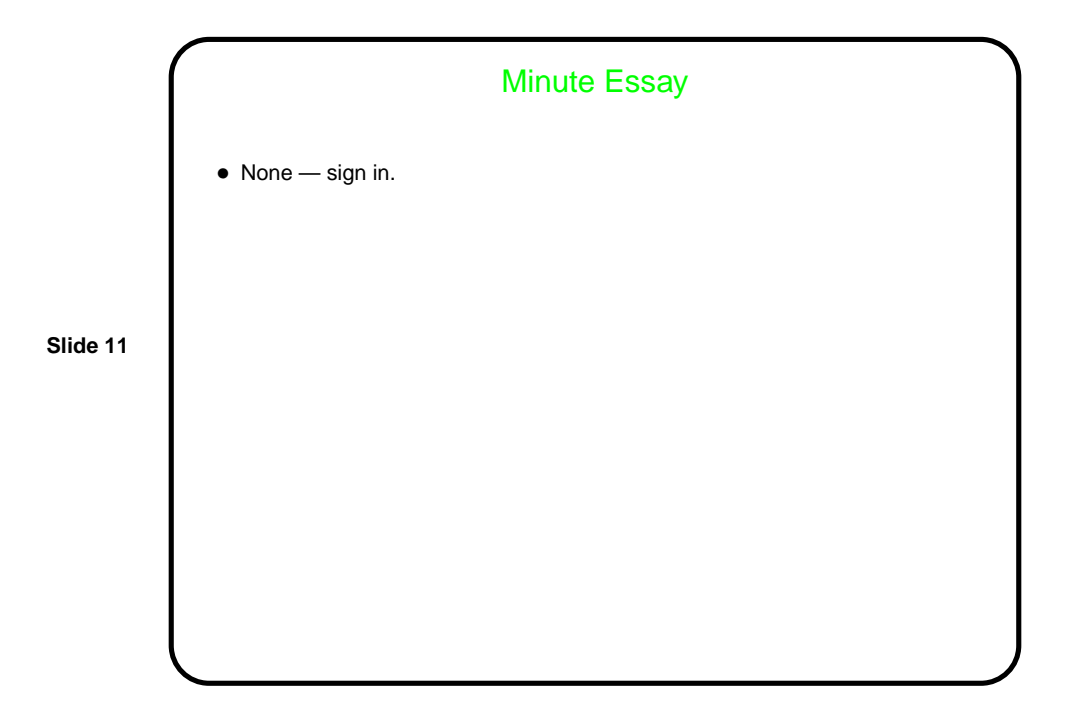